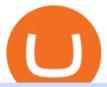

### how to read crypto candlesticks rvn exchanges binance explained coinbase to ledger nano coinbase mary

https://miro.medium.com/max/4000/1\*Hru-gz2tFd-07csjnGhN4w.png|||Understanding the Internals of Crypto-Exchanges Using ...|||2000 x 1125

A Beginners Guide To Options - 5 Winning Options Strategies

Shared Nodes. Shared nodes access leading public protocols including Ethereum, Stellar, Algorand, Litecoin, open Application Network, GoChain and more. Our Teams answer you 24 hours a day , 7 days a week, weekends and public holidays. 1+. Clients.

https://uploads.tradestation.com/uploads/sites/2/woman\_glasses\_down\_AdobeStock\_127536358-e160633349 9623.jpeg|||Don't Read This Post if You Like Earning 0% on Your Money ...|||1920 x 1080

https://venturebeat.com/wp-content/uploads/2019/05/hypergiant-iss-deployment.jpg||||||2000 x 1655

Gutscheine Review 2021 - Get a 20% Fee Discount

Cboe Global Markets - Global Exchange Operator

http://www.ghacks.net/wp-content/uploads/2013/11/coinbase.jpg|||How To Sell Bitcoin In Canada Coinbase - Shakepay: How to ...|||1080 x 928

https://l.bp.blogspot.com/-y-pmTjFNy7c/XWy7IYF\_qlI/AAAAAAAABKc/BHCGPJrJhuAZOLO\_02DrONg cWJYzd-E2wCLcBGAs/s1600/Thetford%2BTH24203%2BAqua%2BMagic%2BGalaxy%252BStarlite%2B Mechanism%2BPackage.jpg|||Internet How To Tutorials: #alongthewayjj #thetford # ...|||1500 x 1091 Being able to read a candlestick chart is one of the most valuable skills you can have as a trader. Candlestick patterns are widely used to represent trading prices in the crypto market. Whether youre taking a long-term investing approach or day trading, knowing how to read candlestick charts is essential.

https://cdn.publish0x.com/prod/fs/images/bd5bef5cdcf6489843c5ca55fc7582b3a1672cf95394ae05af9a4d41b0 f9bbb1.png|||Binance Dual Savings Explained|||3539 x 1987

Margin Trading FAQ Coinbase Pro Help

https://www.vantagefx.com.au/wp-content/uploads/2020/05/bg\_euro.jpg|||bg\_euro|||1658 x 770

 $https://www.binoption.net/wp-content/uploads/2017/02/Binary.com-Autotrading-Robot-Review-Binoption.jpg\\ |||Forex Autopilot Trading Robot Free Download - Forex Retro|||1920 x 1080\\$ 

 $https://miro.medium.com/max/2000/1*ENrIQEozA1sG0OijFZh2FQ.png|||Profitable\ Crypto\ trading\ strategies\ part\ 6:\ Good\ entries\ ...|||1097\ x\ 1064$ 

 $https://preview.redd.it/1f9cufvpxvyy.gif?format=png8\& s=623ce7345e28b10e4925349dec699ce8a28871\\ ae|||Coinbase Portfolio Balance Screenshot - Coinbase 101 Fees ...|||1242 x 1888$ 

Best Stock Alerts 2021 - Most Powerful Trade Alerts

Binance staking options explained

Download Metatrader 4 | MT4 for Windows | FOREX.com

Trading Station - Forex Trading Platform for Mac . - FXCM UK

 $https://www.coinigy.com/assets/img/charts/5f7dd9f10a962.png|||Binance\ Chart\ -\ Published\ on\ Coinigy.com/on\ October\ 7th\ ...|||1332\ x\ 800$ 

Coinbase Fees Explained How Much It Costs to Trade Crypto?

Ravencoin is trading on 32 cryptocurrency exchanges across 48 trading pairs. The most popular Ravencoin pair is RVN/USDT on Binance Futures, where it has a trading volume of \$ 35.45M. You can trade Ravencoin with many fiat currencies including USD, IDR, EUR, NZD and many stablecoins such as USDT, BUSD, USDC.

#### Sign In - Coinbase

https://www.dailyforex.com/files/ff-blog-images/2014/07/fxcm-inc-logo.png|||FXCM>> and>> German>> FXFLAT>> Join>Forces>in>New>> Partnership|||2915>> x>> 813

Full Masternodes - Earn money by running Crypto Nodes

https://cdn.bytesin.com/wp-content/uploads/2018/05/Binance-advanced-view.jpg|||Binance Exchange Review: A beginners's guide|||1920 x 949

Coinbase User Margin Trading Agreement Coinbase Pro Help

The Basics of Support and Resistance Explained Binance. US Blog

https://gblobscdn.gitbook.com/assets%2F-M6CjLe1Bz1VSFiakrFB%2F-M6DSKuR9PHOQ0OUtnXD%2F-M6DUJfpPAfgmeQ1J2JJ%2F5.1.png?alt=media&token=0568184c-ffc7-4429-800a-9271d3cfbc14|||How to create an account in Binance - Brokerst|||1800 x 1200

Best Day Trading Chat Room - Get Started For Only \$28

https://static.askrypto.com/uploads/2020/09/Binance-To-Provide-Trading-Services-For-Mainland-Chinese-Cu stomers-Despite-The-Local-Ban.png|||Binance CEO Wishes More Defi-Based Ethereum Projects to ...|||1920 x 1080

When you research crypto assets, you may run into a special type of price graph called a candlestick chart. So its good to take a little time to learn how these work. Similar to more familiar line and bar graphs, candlesticks show time across the horizontal axis, and price data on the vertical axis.

 $http://www.bitcoincoupons.org/wp-files/bitcoincoupons.org/2020/06/ledger\_logo-1024x1024.jpg|||Ledger\_Discount\_Code\_Promo\_Code|||1024_x_1024_x_1024_$ 

**Borrow Coinbase** 

Margin trading is now available on Coinbase Pro by Coinbase .

Reading Crypto Charts: How-to Guide for 2021

https://www.cryptoarabe.com/wp-content/uploads/2020/04/Screen-Shot-2020-04-23-at-12.27.42.png|||Binance Smart Chain - Binance Smart Chain Welcomes Another ...|||2768 x 1214

https://797517.smushcdn.com/1549056/wp-content/uploads/sites/2/2021/05/Ethereum-Balance-on-All-Exchanges.jpg?lossy=1&strip=1&webp=1|||Binance Futures Volume Reaches Record \$2.1 Trillion | HashFeed|||1800 x 1013

TradeStation Indicators - Trading Indicators

https://res.cloudinary.com/betengine/image/upload/f\_auto,q\_auto,dpr\_auto/cloudbet/Blog/Bitcoin-101/9319-1. png|||How To Read A Bitcoin Chart : How To Read A Bitcoin Price ...|||1329 x 797

https://blog.liquid.com/hubfs/Screenshot 2020-09-24 at 09-46-27-png.png|||Buy Crypto With Debit Card India / How Do You Need Id To ...|||1566 x 1116

https://www.kryptokumpel.de/wp-content/uploads/2021/02/Bildschirmfoto-2021-02-09-um-17.29.29.png|||Cryptocurrency Ranking List 2021 : 50 Best Crypto Traders ...|||2574 x 932

https://miro.medium.com/max/2000/1\*P31noPxa-euGdEczgivWjA.jpeg|||Bulls are Back: 5 Candlestick Patterns To Look Out For In ...|||2000 x 1333

Videos for Coinbase+to+ledger+nano

MetaQuotes the developer of trading platforms for brokers .

The Binance Coin (BNB) Explained DailyCoin

https://external-preview.redd.it/gVSFzelkrfpTFqEX4I3\_0XJ4-noQF1AKEqXkqer3fk4.png?auto=webp& s=487fc67a198e86a1b7ff9f36fc9cfb6a3d62694f|||Binance Manipulation Proof : RequestNetwork|||1354 x 826 Binance exchange is currently the leading cryptocurrency trading platform in terms of daily trading volume, and BNB is used to pay for trading fees, among other things, on the platform. The token was launched in July 2017 to be used as a tool for crowdfunding in the Binance ICO.

How to Send Polkadot from Coinbase to Your Ledger S/X Nano.

A Beginner Crypto Trader's Guide to Reading Candlestick Patterns

Full-featured trading system: 2 execution modes and 4 order types. Real-time symbol quotes. Up to 10 open charts opened simultaneously. Financial news. Email and chat. MetaTrader 4 can now be placed in your pocket allowing you to trade Forex at any time! Download MetaTrader 4 for iPhone/iPad and trade 24/5.

Transfering Coins from Coinbase to Ledger Nano S or X. 1. Plug in your Ledger. Connect your ledger device to your PC and input your pin. 2. Open the Ledger Live application and input your password. 3. Select Receive on the left hand side menu. 4. Choose an Account. 5. Open the right app one your.

https://telegra.ph/file/866b4782a99c150322403.jpg|||Wall Street Trader School Telegram|||1280 x 963 tastytrade.com Official Site - Stock & Trading

https://cdn.investinblockchain.com/wp-content/uploads/2018/07/binance\_coin.jpg|||Binances First Year Review and What It Means for BNB|||1706 x 1137

How to Read Crypto Charts Beginners Guide

Coinbase Exchange Review 2022: Must Read Before You trade.

 $https://cryptofu.xyz/wp-content/uploads/2018/04/Binance-RSI.jpg|||Technical Analysis Practice 2 \\ RSI(Relative Strength ...|||1280 x 1067$ 

Owning the Masternode is more profitable than crypto mining and it is much easier to run the Masternode. Therefore, this is a fairly convenient option for users who want to earn crypto. The Masternode is a specially configured and accessible crypto wallet with a coin balance that should be enough to participate in the network as a trustful node.

Forex Trading - Currency Trading - FXCM Markets

 $https://www.coinigy.com/assets/img/charts/5cb759a36b1ca.png|||Binance\ Chart\ -\ Published\ on\ Coinigy.com/on\ April\ 17th\ ...|||2352\ x\ 1123$ 

 $http://wikicrypto.com/wp-content/uploads/2017/07/CEX.IO\_-1.jpg|||WikiCrypto's\ CEX.IO\ Exchange\ Review for\ Beginners|||1024 x 768$ 

https://bitshouts.com/wp-content/uploads/2018/04/photo5965212024113835715.jpg|||Binance Coin Burn Explained (BNB): What You Need To Know ...||1579 x 827

http://i.pcmag.com/imagery/lineupitems/01XsXBWyH6LxvKBuXh682t8..v\_1569507234.png|||Is Buying Bitcoins Traceable How To Buy Ripple With ...|||1242 x 2208

https://s3.amazonaws.com/tradingview/v/vAj6RAEs.png|||Why Cant I See My Litecoin In Coinbase Why Use Different ...|||3617 x 1837

https://www.forexmegastore.com/wp-content/uploads/2020/12/s-l1600-2-9.png|||DarkSlide EA V7.03 EA Unlimited MT4 System Metatrader 4 ...|||1600 x 837

FXCM's Active Traders can unlock the market depth functionality on the Trading Station forex and cfd platform. Multiple levels of liquidity are visible at each price, providing extremely use information to short-term and high-frequency traders.

Calculate your Margin Rate - Real Time Margin Tool

https://moonitor.io/wp-content/uploads/2020/11/moonitor-2-main-window.png|||Moonitor - Desktop Cryptocurrency Portfolio Tracker (macOS ...|||1140 x 1672

Videos for Fxcm+trading+station

 $https://u.today/sites/default/files/styles/1200x900/public/node-1299.jpg|||What \ Is \ Binance \ Coin \ (BNB) - Simple Explanation for Beginners|||1200 x 900$ 

Trading Station - Forex Trading Platform for . - FXCM Markets

https://ragingbull.com/wp-content/uploads/2019/12/iH7YFsJPek9C5TbD2jaMZcaTeWyvuUV6fjoyWONFvYJoheYvxcl-9sRo-acKBKtuzCqVJZrSm8JtG82o0KBFp1Tl2fivKI7FMv4cpUgtKy2aZumVhnI\_GQRsLBuYu9ZN3LVkWJJm-1.png|||Bonds Ameritrade Day Trading Stocks Definition|||1274 x 1003

On getting exposed on how to transfer from Coinbase to ledger nano s wallet, you should also take note of the transfer fees. Well, Coinbase usually has flat fees on it's spread for all transactions with them which include purchases, sales, and withdrawals. But it's fees depends on how much you want to pay, transferring from Coinbase to ledger nano s might take a range of 30 minutes to 3 days depending on the amount of traffic on the block within that period and also on the amount paid by the .

 $https://lh3.googleusercontent.com/proxy/AXmYzskd2Joi6d19o0nrDfXELgy4wtZXy5\_68x7FfuTsKEh7SSdH sL9XuVJnpQzkaC4SrNJTtQiWfZjVwQrNbGSun4Ddj1dWfVfWqJcOWXbOYwqC-ggwOcUIXGjwgA3pPH AIQao=s0-d|||Coinbase Btc Transfer Time | Adinasinc|||1562 x 1588$ 

Binance is a crypto-to-crypto exchange. This means that users can only use it to trade cryptocurrencies. If you dont already own some cryptocurrency, then youll need to buy some before you can start trading with Binance. I suggest using an exchange that offers fiat currency trading like Coinmama, CEX.IO or Coinbase. https://miro.medium.com/max/3838/1\*bp4PX0grSOoFXUqosXt7OA.png|||Binance intro Cryptociety

Explanation Series. | by ...|||1919 x 972

Follow Successful Strategies - Register Now - Learn The Basics

Masternode Guide: 10 Best Masternode Coins to Invest In

 $https://img.buymeacoffee.com/api/?url=aHR0cHM6Ly9jZG4uYnV5bWVhY29mZmVlLmNvbS91cGxvYWR\\ zL3Byb2plY3RfdXBkYXRlcy8yMDIxLzA3LzE4Njc4ZWE5ZTQ0Nzk3NTY5MTAwNTYyZGI1MTQ2Y2F\\ mLnBuZw==&height=600&width=1200|||Candlestick CheatSheet (No need to learn them anymore ...|||1200 x 825$ 

Save Node is a Cryptocurrency. Users are able to generate SNO through the process of mining. SaveNode has a currency supply of 29,100,631.53520765 with 0 in circulation. the last known of SaveNode is 0.00038739 USD and is down -3.70 over the last 24 hours. it is currently trading on 1 active market with \$0.00 traded over the last 24 hours.

The leading masternode investment comparison tool features the most accurate and detailed stats and a free anonymous monitoring tool to track your own masternodes.

Shop currency dinar: Amazon - Amazon.com Official Site

With candlesticks, you can get clues and insights from the price action as well as the general mood of the market for that asset. As time progresses, multiple candlesticks create larger patterns that crypto traders derive signals from to make vital trading decisions. At first, candlesticks may be a little difficult to understand.

A Beginners Guide to Futures Trading (Website) Binance

Here's our list of Ravencoin exchanges, ranked by liquidity and number of RVN markets. To explore and compare specific RVN pairs & prices, look for the 'Ravencoin Markets' section below. Ravencoin (RVN) Price & Market Data Ravencoin is priced today at \$0.10 with a 24-hour trading volume of \$41,114,463.00.

 $https://www.trackalytics.com/assets/thumbnails/fxcm.com.jpg|||Fxcm.com \mid Website \ Statistics \ / \ Analytics \mid Trackalytics|||1280 \ x \ 1024$ 

A Beginners Guide to Futures Trading (Website) Deposit USDT, BUSD into your USD-M Futures account as margin, and other Coins e.g. BTC into your COIN-M Futures as margin. Select the level of leverage to your preference. Choose the appropriate order type (buy or sell) Indicate the number of .

Ledger.com - Ledger - State-Of-The-Art Security

Masternode list Invest it in

Beginner's Guide To Trading - Options Trading Made Easy

Find Out How to Use Binance: The Complete Binance Tutorial

 $https://venturebeat.com/wp-content/uploads/2019/05/microsoft-build-2019-data-box-edge-3.jpg||||||1200 \ x \ 799 \ FP \ Markets \ Regulated \ Broker - Best \ MT4 \ Forex \ Broker \ in \ 2020$ 

https://fine matics.com/wp-content/uploads/2021/03/trilemma-2048x1112.png|||Binance Smart Chain and CeDeFi Explained Fine matics|||2048 x 1112

 $https://technofizi.net/wp-content/uploads/2018/07/Binance-02.jpg|||10\ Cryptocurrency\ Exchanges\ like\ Binance\ and\ Its\ ...|||1919\ x\ 1040$ 

https://images.cointelegraph.com/images/1200\_aHR0cHM6Ly9zMy5jb2ludGVsZWdyYXBoLmNvbS91cGxvYWRzLzIwMjEtMTIvZmEzYzg0OGQtNTdiYS00M2ZmLThhYTctYTNiNDBhZDMxYTY3LmpwZw==.jpg||Sequoia China leads \$25M equity round for DeFi wallet ...||1160 x 773

 $https://public.bnbstatic.us/20200424/78837374-a0cc-46c0-be27-b376be62783c.png|||Binance.US \quad Blog|||1600 \\ x \; 900$ 

Binance Chain Wallet. The Binance Chain wallet is a browser extension that is created and maintained by Binance exchange. It is the official Binance wallet for accessing BSC and Binance Chain available on both Firefox and Chromium browsers, such as the Brave Browser. The wallets functionality may be limited, but it gets the most important job done, and Binance is constantly improving it.

The Margin Score also shows the health of your margin account, and it is crucial as it will warn you if you are approaching a Margin Call, which is the threshold for forthcoming risk of liquidation. Important to note that you will not be able to trade other than to reduce your borrowing amount if your Margin Score reaches 33% or below. Moreover, open positions may be liquidated by Coinbase at any point after your Margin Score dips to unhealthy to return your account to a healthy Margin Score.

https://btcisawesome.com/wp-content/uploads/Screenshot-2021-08-05-at-15.34.19.jpg|||Binance Suspends Ethereum (ETH) Withdrawals and Deposits ...|||1200 x 1145

Allnodes - Masternodes, Full Nodes, Staking Services

https://coincodex.com/en/resources/images/admin/guides/how-to-trade-futures/img1.png|||Binance Wallet Balance - Binance Releases A First Version ...||1999 x 1022

https://i1.wp.com/mikiguru.com/wp-content/uploads/2021/08/binance-coin-t.png?resize=1536%2C864& ssl=1||Binance Coin (BNB) Explained and it Meaning - MikiGuru|||1536 x 864

https://media.fxcm.com/fxpress/fxcmcom/base/page/trading-station/section-trading-station-web.jpg|||Trading Station - Forex Trading Platform - FXCM Arabic (EN)|||2224 x 1152

https://captainaltcoin.com/wp-content/uploads/2019/04/blockstack.png|||Blockstack Token LLC Announces SEC Filing for Regulated ...||1714 x 862

Cboe Global Markets - Six equities exchanges

 $https://coinjournal.net/wp-content/uploads/2020/09/Hassan-Maishera.jpg|||Hassan-Maishera, Author\ at\ Coin\ Journal|||1110\ x\ 1408$ 

Binance explained (A beginner & #39; s guide to getting started.

 $https://finbold.com/wp-content/uploads/2021/05/binance-fees-explained.png|||Binance-Fees-Explained-|\ How-Much-It-Costs to-Trade-Crypto...|||1200 x 800$ 

https://media.fxcm.com/fxpress/fxcmcom/fr/page/trading-conference-paris/hero-trading-conference-paris.jpg? fit=cover&auto=webp&width=2500|||Conférence de trading à Paris - FXCM FR|||2300 x 1100

https://cryptoast.fr/wp-content/uploads/2019/09/ledger-nano-tuto-review-avis.jpg|||Tuto: Comment: utilisers son portefeuille Leger Nano S|||1600 x 800

Nodes Guru - Active & Dpcoming crypto projects testnets and .

5 Easy Steps to Transfer from Coinbase to Ledger (2022)

Coinbase and the Ledger Nano S, while both designed to send and store cryptos, are better suited for different purposes. Coinbase should be used for buying and selling. The Ledger for storage. If you want to succeed in the cryptocurrency game you need both a quality exchange and a quality wallet.

 $https://miro.medium.com/max/1104/1*281\_Jh4BFSBDhAsbaTWpAQ.jpeg|||Product\ Teaser:\ Lithium\ Finance\ Wisdom\ Node\ Dashboard\ |\ by\ ...|||1104\ x\ 853$ 

Download Trading Station - Forex Trading Platform for Mac .

https://image.binance.vision/editor-uploads-original/014aa2bcdf82454994ffda7ced798a3d.png|||Impermanent Loss Explained | Binance Academy|||1600 x 900

Trading Station is FXCM's flagship proprietary platform. It features functionality in charting, order entry and trade automation. It is available on Web, Desktop and Mobile. Trading Station is FXCM's award-winning proprietary platform. It is the product of more than a decade of client feedback and cutting-edge technological prowess.

Margin trading is currently available to Coinbase Pro users. Coinbase charges a fixed, annualized interest rate of 8% when using margin to trade. Coinbase calculates what you owe on an hour-by-hour.

https://i.redd.it/dwe7b06fhd501.png|||Can someone please explain what this depth chart in ...|||2560 x 776 https://bitfalls.com/wp-content/uploads/2017/08/Screenshot-2017-08-23-17.51.44.png|||No Software Bitcoin

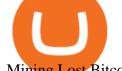

Mining Lost Bitcoin Private Key ...|||1712 x 802

Nationwide® For Professionals - Nasdaq 100+ Monthly Income

Build a Crypto Portfolio - #1 in Security Gemini Crypto

Coinbase Wallet was launched by Coinbase exchange for secure operations with coins and tokens. To use Coinbase Wallet, you dont need to have an account with Coinbase exchange. Read more: Ledger Nano S Wallet is a hardware wallet, a flagship product of the Ledger company, that has been in the industry since 2014.

 $https://brokerchooser.com/uploads/images/broker-reviews/fxcm-review/fxcm-review-mobile-trading-platform-order-panel-1.png\\ |||FXCM|| Review 2019 - Pros and Cons Uncovered\\ ||1080|| x 1920$ 

https://blockchaincryptobits.com/wp-content/uploads/2021/04/1200\_aHR0cHM6Ly9zMy5jb2ludGVsZWdyYXBoLmNvbS91cGxvYWRzLzIwMjEtMDQvYzU1ZmZlYjYtMDJhZS00ZDRhLWEyNzctMDRmYWQ0YzY0MDUwLmpwZw.jpg|||South Korean crypto traders are pivoting to smaller cap ...||1160 x 773

Download for Windows Linux macOS. MetaTrader 5 offers a wide variety of functions for the modern forex and exchange market trader: Full set of trading orders for flexible Forex, Stocks and other securities trading. Two position accounting systems: netting and hedging. Unlimited amount of charts with 21 timeframes and one-minute history of quotes;

Trading Session Hours - FXCM Apps Store

Coinbase is a spot cryptocurrency exchange. This means that when you trade using Coinbase, you own the actual coins. A minimum deposit of 50 USD is required for a live account. Coinbase, currently doesnt offer a demo account. Coinbase was established in 2012 and their head office is in United States.

https://deep-resonance.org/wp-content/uploads/2021/04/be995183bfcca9bc90774f9fdf59921d.png ||| LUNA to the property of the property of the p

Price Analysis: Coin Exhibits Retest Of A Breakout ... || 1600 x 880

Trading Options Made Simple - 5 Perfect Strategies Inside

Margin trading is available to both individual and institutional traders. For individuals to qualify for margin trading, they must live within one of the 23 states\* where we currently offer the feature, have a valid Coinbase Pro account, and be active on Coinbase Pro, measured by recent trades, balances, and deposit and withdrawal activity\*\*.

How to Read Candlesticks Crypto? - thomaskralow.com

https://block-builders.net/wp-content/uploads/2021/01/Binance-Interface-zum-Kauf-von-Kryptowahrungen.pn g|||Binance or Coinbase which crypto exchange is the best ...|||3394 x 2186

https://binancewolfs.com/wp-content/uploads/2021/05/Group-100.png|||What is Binance Smart Chain and How Does it Work ...|||2421 x 1445

MetaTrader 4 is a platform for trading Forex, analyzing financial markets and using Expert Advisors. Mobile trading, Trading Signals and the Market are the integral parts of MetaTrader 4 that enhance your Forex trading experience. Millions of traders with a wide range of needs choose MetaTrader 4 to trade in the market.

Masternode Earn crypto with masternodes SimpleSwap

2022 Coinbase Review Pros, Cons & Denzinga

The largest community of developers and algorithmic traders MQL5.com celebrates its 17th birthday on November 11, 2021. The community history began from the launch of the MQL4.com website which was named after MetaQuotes Language 4, the integrated programming language for developing indicators and trading strategies for the MetaTrader 4 trading platform.

Binance Coin (BNB) Explained Things to Know & Duy

Unusual Options Activity - Start Trading Unusual Activity

 $https://www.tradetoolsfx.com/images/SaxoTraderPRO-005.jpg|||Forex\ software\ for\ brokers,\ Binary\ Options\ software\ and\ ...|||1724\ x\ 921$ 

https://wizcoin.io/wp-content/uploads/2018/03/shutterstock\_746652745.jpg|||Large Mining Farm Discovered in Abandoned Russian Factory ...|||2000 x 1333

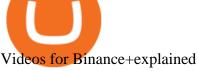

Transfer Your Crypto Assets From Coinbase To Ledger. If playback doesn't begin shortly, try restarting your device. Videos you watch may be added to the TV's watch history and influence TV recommendations.

Binance Smart Chain (BSC) Explained A Beginners Guide .

https://preview.redd.it/0wiwtpky9mh71.jpg?auto=webp&s=463714f421b073042f7a9c6ca2884bdc37443 694|||Big surge incoming? Bring on the TA! : Ravencoin|||1125 x 2436

Where to buy Ravencoin (RVN) Coin Insider

https://tonyy.in/assets/img/2017/08/trade-screen2.png|||Guide to Buying Binance Coins (BNB) | Aeto |||2880 x 1560

#### The 8 Most Important Crypto Candlesticks Patterns - Phemex

Fxcm+trading+station - Image Results

Candlestick charts are a major part of reading crypto charts. Every candle has a main body in either of the colors. You can also see single lines protruding from above and below the main body, called shadows. The body shows the opening and closing prices, and the shadows depict how high or low these starting and closing prices have risen or fallen.

#### ChangeNow - Fast & Drugs Cheap Swaps

How to get set up. Step 1: Go to Binance Website. Click here to go to Binance, the link will open in new window so you can still follow this guide. I would bookmark the . Step 2: Complete the Sign-Up Process. Click on the Register button which is located in the right corner of the webpage and .

 $https://cimg.co/w/articles/0/5ef/f2d4c23dce.jpg|||Ravencoin\ Exploit\ Sees\ Hackers\ Mint\ USD\ 6m\ Worth\ of\ RVN|||1198\ x\ 799$ 

Sign in to Coinbase. Coinbase is a secure online platform for buying, selling, transferring, and storing cryptocurrency.

https://cryptobulls.info/wp-content/uploads/2020/04/img\_5e9ed690ecda2.jpg|||What is Binance? A comprehensive guide to the Binance ...|||1242 x 1136

#### How Does Coinbase Margin Work? - Investing Simple

Ledger Nano S hard wallet. (Motokoka/Wikimedia Commons) Crypto exchange Coinbase is planning to integrate Ledger hardware wallets, bringing users more options for self-custody of their crypto,.

https://captainaltcoin.com/wp-content/uploads/2019/02/binance-jersey-review-1300x866.jpg|||Binance-Jersey-Review-2020-How safe is the new fiat ...|||1300 x 866

This Indicator is only compatible with FXCM Trading Station Desktop software. Additionally, an FXCM account is required (including free FXCM demo accounts). \* Links to third-party sites are provided for your convenience and for informational purposes only.

https://coincodex.com/en/resources/images/admin/news/ravencoin-price-anal/rvn-cover.png:resizeboxcropjpg ?1580x888|||Ravencoin Price Analysis - Are Bears in Control of RVN ...|||1579 x 888|||Ravencoin Price Analysis - Are Bears in Control of RVN ...|||1579 x 888|||Ravencoin Price Analysis - Are Bears in Control of RVN ...|||1579 x 888|||Ravencoin Price Analysis - Are Bears in Control of RVN ...|||1579 x 888|||Ravencoin Price Analysis - Are Bears in Control of RVN ...|||1579 x 888|||Ravencoin Price Analysis - Are Bears in Control of RVN ...|||1579 x 888|||Ravencoin Price Analysis - Are Bears in Control of RVN ...|||1579 x 888|||Ravencoin Price Analysis - Are Bears in Control of RVN ...|||1579 x 888|||Ravencoin Price Analysis - Are Bears in Control of RVN ...|||1579 x 888|||Ravencoin Price Analysis - Are Bears in Control of RVN ...|||1579 x 888|||Ravencoin Price Analysis - Are Bears in Control of RVN ...|||1579 x 888|||Ravencoin Price Analysis - Are Bears in Control of RVN ...|||1579 x 888|||Ravencoin Price Analysis - Are Bears in Control of RVN ...|||1579 x 888|||1579 x 888|||1579 x 888|||1579 x 888|||1579 x 888|||1579 x 888|||1579 x 888|||1579 x 888|||1579 x 888|||1579 x 888|||1579 x 888|||1579 x 888|||1579 x 888|||1579 x 888|||1579 x 888|||1579 x 888|||1579 x 888|||1579 x 888|||1579 x 888|||1579 x 888|||1579 x 888|||1579 x 888|||1579 x 888|||1579 x 888|||1579 x 888|||1579 x 888|||1579 x 888|||1579 x 888|||1579 x 888|||1579 x 888|||1579 x 888|||1579 x 888|||1579 x 888|||1579 x 888|||1579 x 888|||1579 x 888|||1579 x 888|||1579 x 888|||1579 x 888|||1579 x 888|||1579 x 888|||1579 x 888|||1579 x 888|||1579 x 888|||1579 x 888|||1579 x 888|||1579 x 888|||1579 x 888|||1579 x 888|||1579 x 888|||1579 x 888|||1579 x 888|||1579 x 888|||1579 x 888|||1579 x 888|||1579 x 888|||1579 x 888|||1579 x 888|||1579 x 888|||1579 x 888|||1579 x 888|||1579 x 888|||1579 x 888|||1579 x 888|||1579 x 888|||1579 x 888|||1579 x 888|||1579 x 888|||1579 x 888|||1579 x 888|||1579 x 888|||1579 x 888|||1579 x 888|||1579 x 888|||1579 x 888|||157

https://preview.redd.it/tqxdt42b8kl51.jpg?auto=webp& s=d6980efb0555ff736b2ff278c21deda9eae39e8e | || Can someone explain...: binance | || 1080 x 2312 | || 1080 x 2312 | || 1080 x 2312 | || 1080 x 2312 | || 1080 x 2312 | || 1080 x 2312 | || 1080 x 2312 | || 1080 x 2312 | || 1080 x 2312 | || 1080 x 2312 | || 1080 x 2312 | || 1080 x 2312 | || 1080 x 2312 | || 1080 x 2312 | || 1080 x 2312 | || 1080 x 2312 | || 1080 x 2312 | || 1080 x 2312 | || 1080 x 2312 | || 1080 x 2312 | || 1080 x 2312 | || 1080 x 2312 | || 1080 x 2312 | || 1080 x 2312 | || 1080 x 2312 | || 1080 x 2312 | || 1080 x 2312 | || 1080 x 2312 | || 1080 x 2312 | || 1080 x 2312 | || 1080 x 2312 | || 1080 x 2312 | || 1080 x 2312 | || 1080 x 2312 | || 1080 x 2312 | || 1080 x 2312 | || 1080 x 2312 | || 1080 x 2312 | || 1080 x 2312 | || 1080 x 2312 | || 1080 x 2312 | || 1080 x 2312 | || 1080 x 2312 | || 1080 x 2312 | || 1080 x 2312 | || 1080 x 2312 | || 1080 x 2312 | || 1080 x 2312 | || 1080 x 2312 | || 1080 x 2312 | || 1080 x 2312 | || 1080 x 2312 | || 1080 x 2312 | || 1080 x 2312 | || 1080 x 2312 | || 1080 x 2312 | || 1080 x 2312 | || 1080 x 2312 | || 1080 x 2312 | || 1080 x 2312 | || 1080 x 2312 | || 1080 x 2312 | || 1080 x 2312 | || 1080 x 2312 | || 1080 x 2312 | || 1080 x 2312 | || 1080 x 2312 | || 1080 x 2312 | || 1080 x 2312 | || 1080 x 2312 | || 1080 x 2312 | || 1080 x 2312 | || 1080 x 2312 | || 1080 x 2312 | || 1080 x 2312 | || 1080 x 2312 | || 1080 x 2312 | || 1080 x 2312 | || 1080 x 2312 | || 1080 x 2312 | || 1080 x 2312 | || 1080 x 2312 | || 1080 x 2312 | || 1080 x 2312 | || 1080 x 2312 | || 1080 x 2312 | || 1080 x 2312 | || 1080 x 2312 | || 1080 x 2312 | || 1080 x 2312 | || 1080 x 2312 | || 1080 x 2312 | || 1080 x 2312 | || 1080 x 2312 | || 1080 x 2312 | || 1080 x 2312 | || 1080 x 2312 | || 1080 x 2312 | || 1080 x 2312 | || 1080 x 2312 | || 1080 x 2312 | || 1080 x 2312 | || 1080 x 2312 | || 1080 x 2312 | || 1080 x 2312 | || 1080 x 2312 | || 1080 x 2312 | || 1080 x 2312 | || 1080 x 2312 | || 1080 x 2312 | || 1080 x 2312 | || 1080 x 2312 | |

Migrating Your Coins From Coinbase Ledger

Uninstalling Trading Station. If you need to uninstall Trading Station, the procedure is uniform and basic: Access your PC's "Control Panel" Select "Add or Remove Programs" or "Uninstall a Program" Right-click on "FXCM Trading Station" Select "Yes" to confirm the uninstall; Select to "fully uninstall" or with "settings

saved" Click " Finish. "

https://coincodex.com/en/resources/images/admin/guides/how-to-trade-futures/binance-crypto-exchange-revie w.png:resizeboxcropjpg?1580x888|||Binance Futures Trading Explained: Cryptocurrency Futures ...||1579 x 888

Earn money by running Crypto Nodes

Nodes Guru - Active & Drojects testnets and competitions. Stake your tokens with Nodes .Guru now and get rewards! Stake now! Active Upcoming Ended. Technical Community. Newest Rating Complexity. assetMantle. Rating: Not rated. Tech.

Appearance: This pattern is made up of two candlesticks. The first one is bullish (green) while the second is red and engulfs the other. In other words, the second candle's body is bigger than the first one. With gaps between closing and opening prices rarely seen in the crypto, this pattern occurs at the top of an uptrend.

https://cryptocurrencyfacts.com/wp-content/uploads/2021/05/binance-chain-chart-platform.jpg|||How to Look at Binance Chain Charts|||2238 x 1255

https://cdn-images-1.medium.com/max/1600/1\*oUF4kSv9UqT16RfHc8gKKQ.png|||Keeping Your Crypto Coins Safe denizandvlad Medium|||1333 x 916

RVN to USD exchange On ChangeNOW, you can exchange Ravencoin (RVN) with any other crypto from the list; however, you are not limited to only crypt-to-crypto exchanges. Thanks to our third-party partners, like Simplex and Guardarian, you can buy or sell RVN directly using your fiat money on a bank account or credit card with Visa or MasterCard payment system.

How to Read a Crypto Candlestick Chart Swyftx Learn

https://ambcrypto.s3.amazonaws.com/wp-content/uploads/2021/01/06132116/DOGE.png|||Dogecoin Chart All Time - Dogecoin Doge Price On Leap As ...|||1828 x 902

Ravencoin (RVN) Exchanges List & Diracking Rates Coinranking

Exchange RVN Coin at the best price Buy & Dry Sell Ravencoin

Download MetaTrader 4 for PC, Mac, iOS, Android

Algorithmic Trading - Giulio Occhionero - occhionero.info

2. Annual Percentage Rate (APR) effective as of June 1st, 2021. APR is variable and based on the Overnight Bank Funding Rate, plus a margin. See FAQ for further information. 3. Taxation: Coinbase Credit does not provide tax advice. If you have questions, please consult your tax advisor. 4. Minimum payment per month \$10. No Prepayment or Late Fees.

How to Read Crypto Charts Beginners Guide. Developing the right skills on how to read crypto charts is an art. This new skill will help you not only track the price of your favorite coin, but the crypto candlestick charts will actually tell you a lot about the trend of the market as well.

 $https://www.lifeinsure.io/wp-content/uploads/2019/05/Untitled-design-1.png|||LifeInsure LifeInsure|||5000 \ x \ 3169$ 

Once Margin Trading becomes unavailable, your buying power decreases and we thus might not be able to execute any orders that were already created. Will I still have access to reporting for Margin trades? You can access your previous trades (including Margin trades) via the Orders or Statements sections of your account. Coinbase vs. Ledger Nano S: What is the Best Way to Store.

How to use Ledger Nano X with Coinbase? Step 1: Connect the device First of all, what you need to do is to plug the device to your laptop or desktop. By entering the PIN code get access to the Ledger Live App. Step 2: Check the left side panel Have you got secure access to the live app?

 $https://www.gamblingfreedom.com/wp-content/uploads/2020/04/ethereum-background-main-scaled.jpg|||What is Ethereum? \ GamblingFreedom|||2560 x 1313$ 

As a result, investors cannot purchase any cryptocurrency using margin with Coinbase. However, members can still use their Bitcoin as collateral in order to receive a loan, which we will cover shortly.

Site Map FOREX.com is a registered FCM and RFED with the CFTC and member of the National Futures Association (NFA # 0339826). Forex trading involves significant risk of loss and is not suitable for all

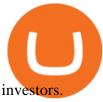

https://www.onlinebroker.net/wp-content/uploads/2020/03/fxcm-liquiditätsanbieter.png|||FXCM Erfahrungen 2021 » Konditionen mit Bewertung im ...|||2082 x 1222

Complete list of Ravencoin (RVN) exchanges. Compare live rates, prices and trading volumes. Choose the best exchange for your next trade.

Download Trading Station - Friedberg Direct - FXCM

Download MetaTrader 4 for PC, iPhone, iPad and Android

https://4.bp.blogspot.com/-b0vFcW4LxHI/TjfCna0SEiI/AAAAAAAAAWM/jsl9Rklh6Ls/s1600/Trading+Strategy.PNG|||future generation technology|||1254 x 833

 $https://www.coinigy.com/assets/img/charts/5ec2599f574d8.png|||Binance\ Chart\ -\ Published\ on\ Coinigy.com/on\ May\ 18th,\ 2020\ ...|||1332\ x\ 803$ 

https://static.coinpaprika.com/coin/rvn-ravencoin/card.png?13887|||Ravencoin (RVN) Preis, Charts, Markt Kapitalisierung ...|||1536 x 768

MetaTrader 4 Platform for Forex Trading and Technical Analysis

You can buy, sell or trade Ravencoin (RVN) on more than 10 exchange listed above. The total trade volume of Ravencoin in last 24 hour is around 384346038.88167 USD. You can select some of above exchanges to buy Ravencoin (RVN) with USD, INR, CAD, EUR, GBP, RUB, etc. Also, you can use the same exchanges to trade Ravencoin (RVN) against cryptocurrencies like BTC, ETH, LTC, ETC, XMR, USDT, BNB, etc.

Allnodes is a non-custodial platform for all of your Hosting and Staking needs. You can host Masternodes and Full Nodes as well as Stake coins in a few clicks, monitor the rewards and status of your digital asset and so much more!

Masternode investing is not for the faint-hearted. A Dash node costs \$88,000 (It was as high as \$120,000). Dash is a creating brand and tech value behind the scenes. Is it worth investing in? This depends if Dash will still be around in the next 10 to 20 years? Hosting of Dash nodes is easy with Node40. See Also:

Ravencoin Exchanges - Buy, Sell & Exchanges - Buy, Sell & Exchanges - Buy, Sel

https://es.crypto-economy.com/wp-content/uploads/sites/2/2019/07/Coinbaseen6.png|||Cómo configurar tu wallet Coinbase para guardar tus ...|||1920 x 1080

https://s.wsj.net/public/resources/images/FN-AM887\_FN\_cry\_M\_20210308055409.jpg|||Top Crypto Gainers Right Now - Forbes The Biggest Gainer ...|||1280 x 853

https://coincodex.com/en/resources/images/admin/news/ravencoin-price-anal-2/ravencoin-price-analysis-neutr al.jpg:resizeboxcropjpg?1580x888|||Ravencoin Price Analysis - Bulls Are Assuming Control Over ...|||1580 x 888

 $https://chartsandtrends.com/wp-content/uploads/2018/06/2018-06-17\_BNBUSDT-UTW-1200x881.png|||Binance Coin (Symbol: BNB) Unaffected By The General ...|||1200 x 881$ 

Coinbase to Integrate Ledgers Hardware Wallets

# of nodes Go to; Dash (DASH) \$138.99 6.05% \$138,990 . For in excess of six years I have been actively using diverse methods to mine various crypto coins. In search .

https://kroisos.io/wp-content/uploads/2021/06/d6eafe6d-f657-41e6-ac75-ee13b6099b4e-1536x864.png ||| Multi-Assets Mode on Binance: How It Works and What You ... ||| 1536 x 864 |||

How to Read a Cryptocurrency Candle Chart Why are Some Candlesticks Red and Some Green? Candlesticks Create Trading Patterns that are Essential to Understand Bullish Trends The Hammer The Bullish Engulfing The Piercing Line The Morning Star Three White Soldiers. Bearish Trends The Hanging Man The Shooting Star The Bearish Engulfing The Evening Star

https://res.cloudinary.com/verisart/image/upload/f\_jpg,so\_undefined/if\_iw\_lt\_ih,w\_800/if\_ih\_lt\_iw,h\_800/production/certificates/faadeec7-813e-4b1b-bc5a-cadc8cd73914/files/377hGvSlMOY70FxLWQQuTYUnx2r6vhinbDSNidyb7\_c.png|||Derek Boshier - NOBODY BEHIND THE WHEEL|||1422 x 800

How To Use Ledger Nano X With Coinbase (9 Easy Steps .

Binance staking options explained. Beginner tutorial for all possible options to stake your funds on Binance

for more rewards. Never leave your assets idle, get more passive income. All videos uploaded to my channel are done with educational purpose, but please note that they are based on my personal experience and my personal opinions.

Binance Explained. The Binance Exchange is one of the most popular cryptocurrency exchanges on the planet that offers trading in plenty of virtual coins. Some of the most popular are Bitcoin (BTC), Ethereum (ETH), Litecoin (LTC), and the Binance Coin (BNB). Binance as an exchange offers the users the ability to trade cryptocurrencies.

List of Ravencoin (RVN) Exchanges to Buy, Sell & Damp; Trade .

FXCM's Active Traders can unlock the market depth functionality on the Trading Station forex and cfd platform. Multiple levels of liquidity are visible at each price, providing extremely use information to short-term and high-frequency traders.

How to read candlestick charts Coinbase

FXCM is not liable for errors, omissions or delays, or for actions relying on this information. OUR TOP PLATFORM, BUILT FOR YOU Trading Station Unleash robust chart tools on an award-winning platform great for technical traders. Explore powerful, preloaded tools like Real Volume, Market Depth, and Trader Sentiment.

https://i.pinimg.com/originals/63/a7/47/63a7473080b6f2a8fa39cba2de41b793.jpg|||Download Mega Online Trading|||1447 x 774

http://cryptocoinrankings.com/blog/wp-content/uploads/2018/01/Stop-Limit-Order.jpg|||Quick tips. How to set Take Profit and Stop loss in ...|||3813 x 1855

How to install MT4 on Mac. MT4 has been designed to be used on a PC. This is because it uses a .NET framework, which is not supported on Mac. With that being said, there are methods that you can use to launch MT4 on a Mac, such as using a VPS or third-party software available directly from the MetaTrader 4 website. https://cryptomining-blog.com/wp-content/uploads/2014/12/genesis-mining-a2-scrypt-farm.jpg|||cloud mining farm - Crypto Mining Blog|||1280 x 853

Download the MetaTrader 5 trading platform for free

European traders, as well as those in countries outside of the US where crypto is legal, and trading is common, will be able to find RVN on the following cryptocurrency exchanges: Binance 5 markets Gate.io 1 market (RVN/USDT) OKEx 2 markets Huobi Global 3 markets Bittrex 3 markets

Weltrade.com - Leading Forex Broker - Easy start from \$25

Steps to send Polkadot from Coinbase to your Ledger device. Open Ledger Live and add a Bitcoin account to your Ledger by clicking on the Accounts on the left hand side menu of Ledger Live and selecting the add account button in the top right hand side of the screen. Ledger Live will prompt you to select which asset youd like to add an account for.

How to Transfer Coinbase to Ledger Nano S

In the event that your Collateral Assets fail to meet the Maintenance Margin Requirement, Lender has the sole discretion to liquidate any open positions in any Collateral Assets and Non-Collateral assets in your Coinbase Pro Account which, in its reasonable opinion, will result in the Net Collateral Equity in the Margin Account as a percentage of the value of the remaining Collateral Assets in your Margin Account equaling or exceeding the Initial Margin Percentage.

Coinbase Wallet vs Ledger Nano S Wallet - Which Wallet Is .

Binance.US does NOT provide investment, legal, or tax advice in any manner or form. The ownership of any investment decision(s) exclusively vests with you after analyzing all possible risk factors and by exercising your own independent discretion. Binance.US shall not be liable for any consequences thereof.

MasterNodes.Online

How & Buy Ravencoin: Price & Exchanges (January 2022)

(end of excerpt)